## HOW TO ACCESS **DEPOSITLINK** IN PINERGY TO **SAVE TIME** AND **IMPROVE ACCURACY**

**Request Fast, Secure, Digital Payments for Real Estate Right from Pinergy!**

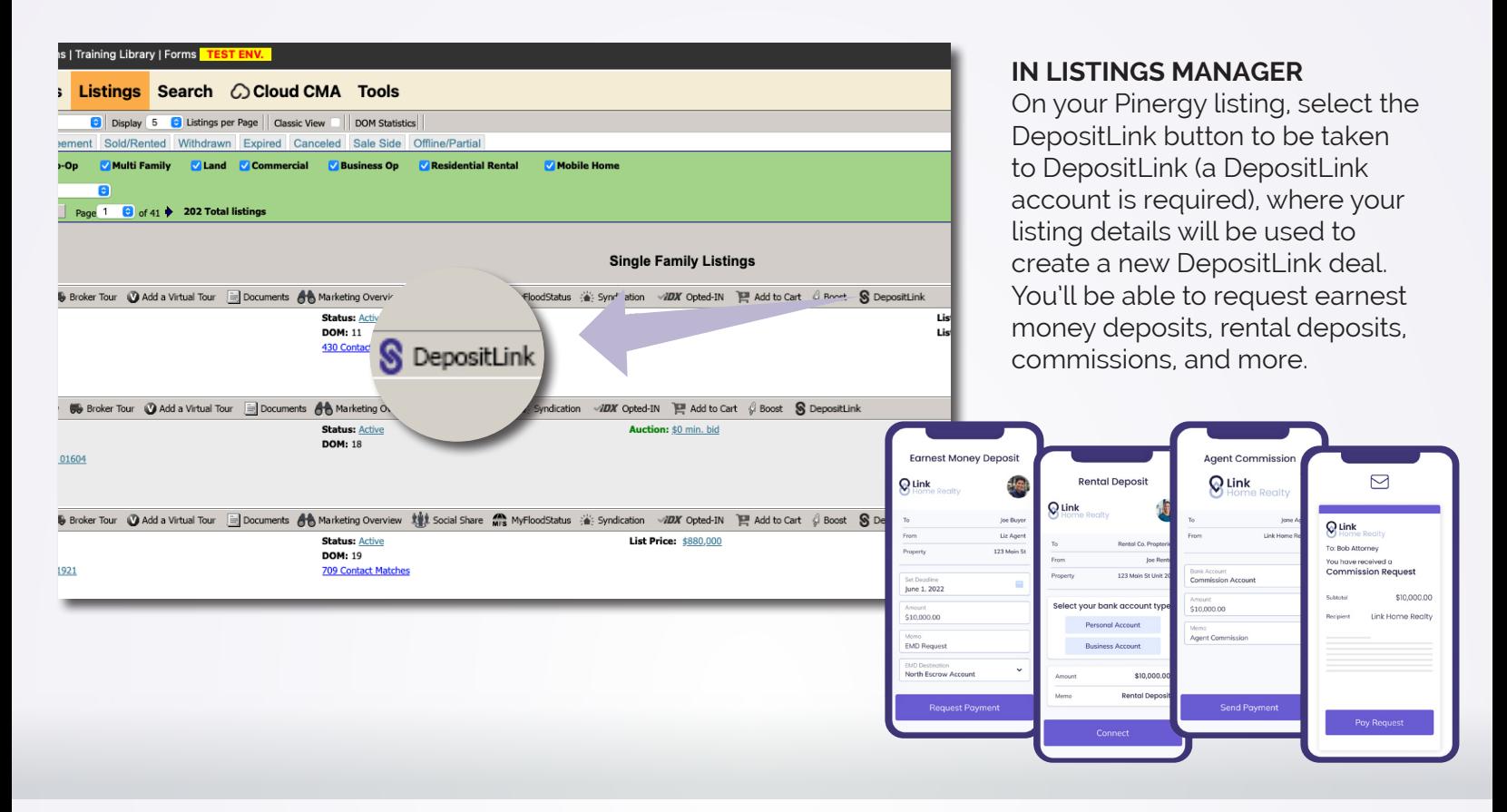

## **IN QUICK LINKS (ON HOME PAGE) AND IN TOOLS**

Select "DepositLink" in either Quick Links or Tools to be taken to DepositLink's MLS PIN page which features a sign-in link, an FAQ, and lots of useful information to get you started.

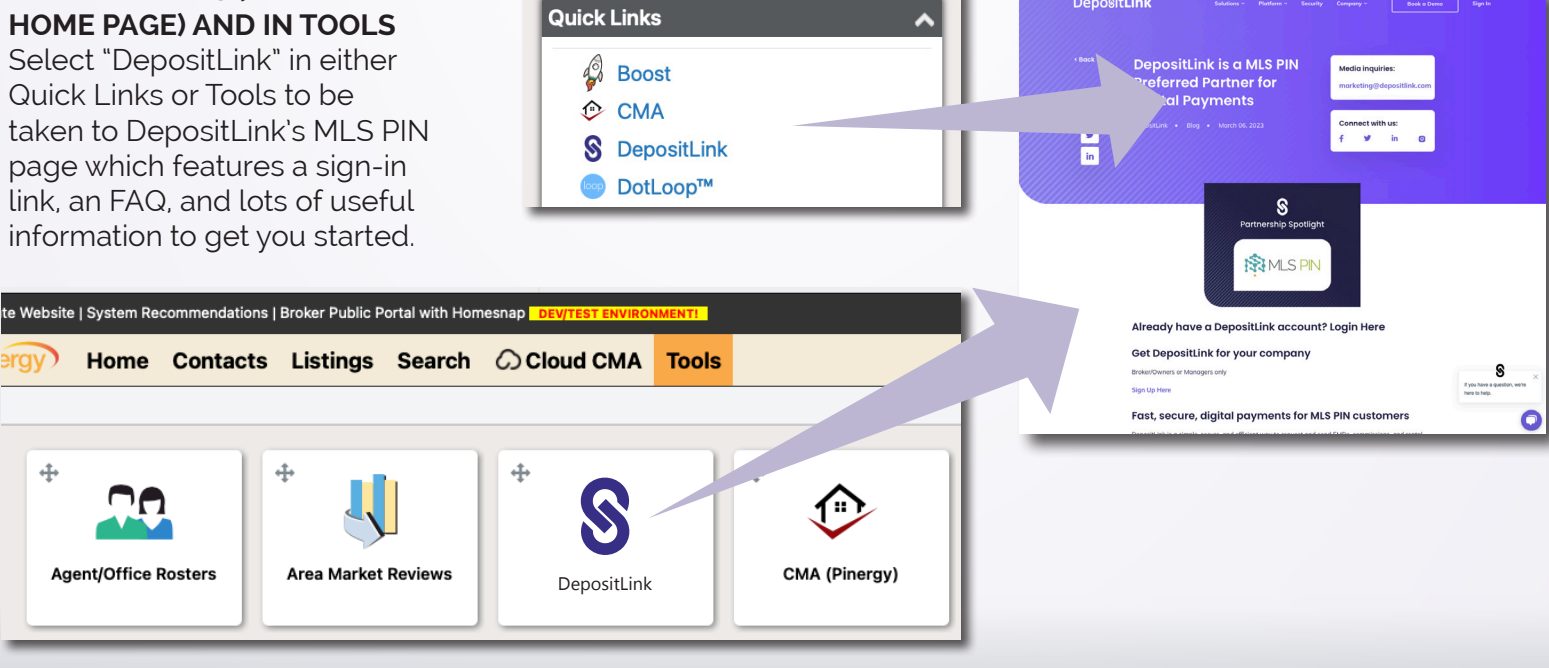

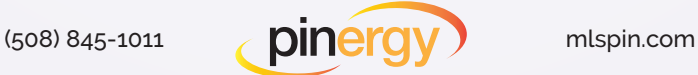

DepositLink

Book o Demo Sign In